Pham 85760

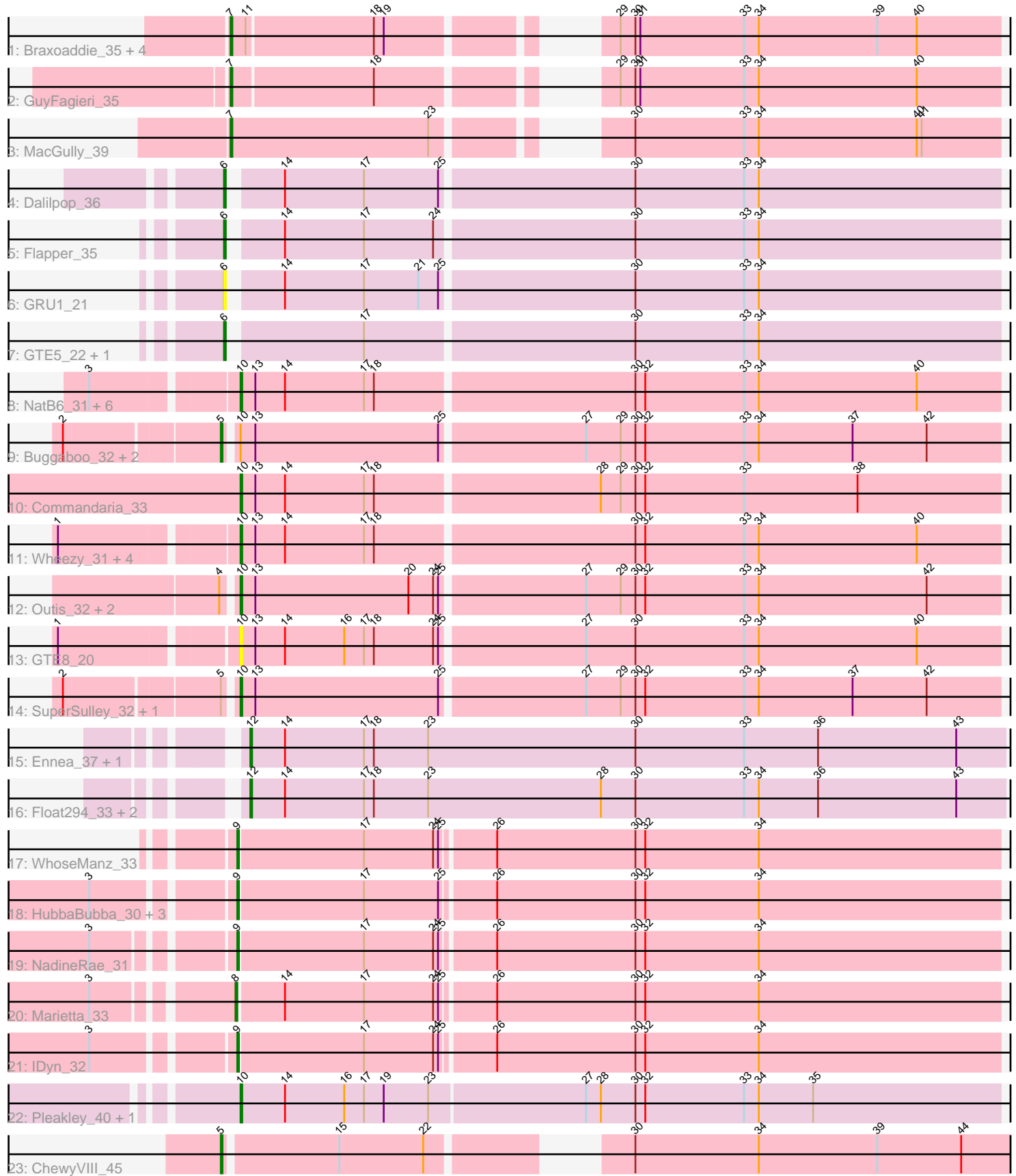

Note: Tracks are now grouped by subcluster and scaled. Switching in subcluster is indicated by changes in track color. Track scale is now set by default to display the region 30 bp upstream of start 1 to 30 bp downstream of the last possible start. If this default region is judged to be packed too tightly with annotated starts, the track will be further scaled to only show that region of the ORF with annotated starts. This action will be indicated by adding "Zoomed" to the title. For starts, yellow indicates the location of called starts comprised solely of Glimmer/GeneMark auto-annotations, green indicates the location of called starts with at least 1 manual gene annotation.

# Pham 85760 Report

This analysis was run 04/28/24 on database version 559.

Pham number 85760 has 50 members, 6 are drafts.

Phages represented in each track:

- Track 1 : Braxoaddie\_35, Polyyuki\_35, Apiary\_35, Maselop\_35, CoffeeBean\_35
- Track 2 : GuyFagieri\_35
- Track 3 : MacGully\_39
- Track 4 : Dalilpop<sup>36</sup>
- Track 5 : Flapper 35
- $\cdot$  Track 6 : GRU1\_21
- Track 7 : GTE5 22, Turuncu 35
- Track 8 : NatB6\_31, Kurt\_31, Jifall16\_30, Tracker\_31, Phomeo\_30, Foxboro\_32, Emianna\_31
- Track 9 : Buggaboo\_32, Kabluna\_34, NosilaM\_34
- Track 10 : Commandaria\_33
- Track 11 : Wheezy\_31, KidneyBean\_31, NovumRegina\_31, GrootJr\_33, Arti\_31
- Track 12 : Outis\_32, MerCougar\_32, StarStruck\_32
- Track 13 : GTE8\_20
- Track 14 : SuperSulley 32, Bonum 34
- Track 15 : Ennea\_37, Lollipop1437\_36
- Track 16 : Float294\_33, Patio\_34, Skysand\_33
- Track 17 : WhoseManz 33
- Track 18 : HubbaBubba\_30, BiPauneto\_34, Sukkupi\_33, Yndexa\_33
- Track 19 : NadineRae\_31
- Track 20 : Marietta 33
- Track 21 : IDvn 32
- Track 22 : Pleakley\_40, Fury\_40
- Track 23 : ChewyVIII\_45

# **Summary of Final Annotations (See graph section above for start numbers):**

The start number called the most often in the published annotations is 10, it was called in 19 of the 44 non-draft genes in the pham.

Genes that call this "Most Annotated" start:

• Arti\_31, Bonum\_34, Commandaria\_33, Emianna\_31, Foxboro\_32, Fury\_40, GTE8\_20, GrootJr\_33, Jifall16\_30, KidneyBean\_31, Kurt\_31, MerCougar\_32, NatB6\_31, NovumRegina\_31, Outis\_32, Phomeo\_30, Pleakley\_40, StarStruck\_32, SuperSulley 32, Tracker 31, Wheezy 31,

Genes that have the "Most Annotated" start but do not call it: • Buggaboo\_32, Kabluna\_34, NosilaM\_34,

Genes that do not have the "Most Annotated" start:

• Apiary\_35, BiPauneto\_34, Braxoaddie\_35, ChewyVIII\_45, CoffeeBean\_35, Dalilpop\_36, Ennea\_37, Flapper\_35, Float294\_33, GRU1\_21, GTE5\_22, GuyFagieri\_35, HubbaBubba\_30, IDyn\_32, Lollipop1437\_36, MacGully\_39, Marietta 33, Maselop 35, NadineRae 31, Patio 34, Polyyuki 35, Skysand 33, Sukkupi\_33, Turuncu\_35, WhoseManz\_33, Yndexa\_33,

# **Summary by start number:**

Start 5:

- Found in 6 of 50 ( 12.0% ) of genes in pham
- Manual Annotations of this start: 4 of 44
- Called 66.7% of time when present

• Phage (with cluster) where this start called: Buggaboo\_32 (CR2), ChewyVIII\_45 (singleton), Kabluna\_34 (CR2), NosilaM\_34 (CR2),

Start 6:

- Found in 5 of 50 ( 10.0% ) of genes in pham
- Manual Annotations of this start: 3 of 44
- Called 100.0% of time when present

• Phage (with cluster) where this start called: Dalilpop 36 (CR1), Flapper 35 (CR1), GRU1\_21 (CR1), GTE5\_22 (CR1), Turuncu\_35 (CR1),

### Start 7:

- Found in 7 of 50 ( 14.0% ) of genes in pham
- Manual Annotations of this start: 6 of 44
- Called 100.0% of time when present

• Phage (with cluster) where this start called: Apiary\_35 (CR), Braxoaddie\_35 (CR), CoffeeBean\_35 (CR), GuyFagieri\_35 (CR), MacGully\_39 (CR), Maselop\_35 (CR), Polyyuki\_35 (CR),

# Start 8:

- Found in 1 of 50 ( 2.0% ) of genes in pham
- Manual Annotations of this start: 1 of 44
- Called 100.0% of time when present
- Phage (with cluster) where this start called: Marietta\_33 (CR4),

### Start 9:

- Found in 7 of 50 ( 14.0% ) of genes in pham
- Manual Annotations of this start: 6 of 44
- Called 100.0% of time when present

• Phage (with cluster) where this start called: BiPauneto 34 (CR4), HubbaBubba 30 (CR4), IDyn\_32 (CR4), NadineRae\_31 (CR4), Sukkupi\_33 (CR4), WhoseManz\_33 (CR4), Yndexa\_33 (CR4),

# Start 10:

- Found in 24 of 50 ( 48.0% ) of genes in pham
- Manual Annotations of this start: 19 of 44

• Called 87.5% of time when present

• Phage (with cluster) where this start called: Arti\_31 (CR2), Bonum\_34 (CR2), Commandaria\_33 (CR2), Emianna\_31 (CR2), Foxboro\_32 (CR2), Fury\_40 (CR5), GTE8\_20 (CR2), GrootJr\_33 (CR2), Jifall16\_30 (CR2), KidneyBean\_31 (CR2), Kurt 31 (CR2), MerCougar 32 (CR2), NatB6 31 (CR2), NovumRegina 31 (CR2), Outis\_32 (CR2), Phomeo\_30 (CR2), Pleakley\_40 (CR5), StarStruck\_32 (CR2), SuperSulley 32 (CR2), Tracker 31 (CR2), Wheezy 31 (CR2),

Start 12:

- Found in 5 of 50 ( 10.0% ) of genes in pham
- Manual Annotations of this start: 5 of 44
- Called 100.0% of time when present

• Phage (with cluster) where this start called: Ennea\_37 (CR3), Float294\_33 (CR3), Lollipop1437\_36 (CR3), Patio\_34 (CR3), Skysand\_33 (CR3),

# **Summary by clusters:**

There are 7 clusters represented in this pham: CR2, CR3, singleton, CR1, CR4, CR5, CR,

Info for manual annotations of cluster CR: •Start number 7 was manually annotated 6 times for cluster CR.

Info for manual annotations of cluster CR1: •Start number 6 was manually annotated 3 times for cluster CR1.

Info for manual annotations of cluster CR2:

•Start number 5 was manually annotated 3 times for cluster CR2.

•Start number 10 was manually annotated 17 times for cluster CR2.

Info for manual annotations of cluster CR3: •Start number 12 was manually annotated 5 times for cluster CR3.

Info for manual annotations of cluster CR4: •Start number 8 was manually annotated 1 time for cluster CR4. •Start number 9 was manually annotated 6 times for cluster CR4.

Info for manual annotations of cluster CR5: •Start number 10 was manually annotated 2 times for cluster CR5.

# **Gene Information:**

Gene: Apiary\_35 Start: 21563, Stop: 21976, Start Num: 7 Candidate Starts for Apiary\_35: (Start: 7 @21563 has 6 MA's), (11, 21572), (18, 21647), (19, 21653), (29, 21746), (30, 21755), (31, 21758), (33, 21821), (34, 21830), (39, 21902), (40, 21926),

Gene: Arti\_31 Start: 19636, Stop: 20091, Start Num: 10 Candidate Starts for Arti\_31: (1, 19537), (Start: 10 @19636 has 19 MA's), (13, 19645), (14, 19663), (17, 19711), (18, 19717), (30, 19870), (32, 19876), (33, 19936), (34, 19945), (40, 20041),

Gene: BiPauneto\_34 Start: 19491, Stop: 19946, Start Num: 9 Candidate Starts for BiPauneto\_34: (3, 19416), (Start: 9 @19491 has 6 MA's), (17, 19566), (25, 19611), (26, 19641), (30, 19725), (32, 19731), (34, 19800), Gene: Bonum\_34 Start: 19967, Stop: 20422, Start Num: 10 Candidate Starts for Bonum\_34: (2, 19871), (Start: 5 @19961 has 4 MA's), (Start: 10 @19967 has 19 MA's), (13, 19976), (25, 20087), (27, 20171), (29, 20192), (30, 20201), (32, 20207), (33, 20267), (34, 20276), (37, 20333), (42, 20378), Gene: Braxoaddie\_35 Start: 21552, Stop: 21965, Start Num: 7 Candidate Starts for Braxoaddie\_35: (Start: 7 @21552 has 6 MA's), (11, 21561), (18, 21636), (19, 21642), (29, 21735), (30, 21744), (31, 21747), (33, 21810), (34, 21819), (39, 21891), (40, 21915), Gene: Buggaboo\_32 Start: 20446, Stop: 20907, Start Num: 5 Candidate Starts for Buggaboo\_32: (2, 20356), (Start: 5 @20446 has 4 MA's), (Start: 10 @20452 has 19 MA's), (13, 20461), (25, 20572), (27, 20656), (29, 20677), (30, 20686), (32, 20692), (33, 20752), (34, 20761), (37, 20818), (42, 20863), Gene: ChewyVIII\_45 Start: 27135, Stop: 27593, Start Num: 5 Candidate Starts for ChewyVIII\_45: (Start: 5 @27135 has 4 MA's), (15, 27201), (22, 27252), (30, 27336), (34, 27411), (39, 27483), (44, 27534), Gene: CoffeeBean\_35 Start: 21507, Stop: 21920, Start Num: 7 Candidate Starts for CoffeeBean\_35: (Start: 7 @21507 has 6 MA's), (11, 21516), (18, 21591), (19, 21597), (29, 21690), (30, 21699), (31, 21702), (33, 21765), (34, 21774), (39, 21846), (40, 21870), Gene: Commandaria\_33 Start: 20957, Stop: 21412, Start Num: 10 Candidate Starts for Commandaria\_33: (Start: 10 @20957 has 19 MA's), (13, 20966), (14, 20984), (17, 21032), (18, 21038), (28, 21170), (29, 21182), (30, 21191), (32, 21197), (33, 21257), (38, 21326), Gene: Dalilpop\_36 Start: 21951, Stop: 22406, Start Num: 6 Candidate Starts for Dalilpop\_36: (Start: 6 @21951 has 3 MA's), (14, 21978), (17, 22026), (25, 22071), (30, 22185), (33, 22251), (34, 22260), Gene: Emianna\_31 Start: 20673, Stop: 21128, Start Num: 10 Candidate Starts for Emianna\_31: (3, 20592), (Start: 10 @20673 has 19 MA's), (13, 20682), (14, 20700), (17, 20748), (18, 20754), (30, 20907), (32, 20913), (33, 20973), (34, 20982), (40, 21078), Gene: Ennea\_37 Start: 21284, Stop: 21742, Start Num: 12 Candidate Starts for Ennea\_37: (Start: 12 @21284 has 5 MA's), (14, 21305), (17, 21353), (18, 21359), (23, 21392), (30, 21518), (33, 21584), (36, 21629), (43, 21713),

Gene: Flapper\_35 Start: 21033, Stop: 21488, Start Num: 6 Candidate Starts for Flapper\_35:

(Start: 6 @21033 has 3 MA's), (14, 21060), (17, 21108), (24, 21150), (30, 21267), (33, 21333), (34, 21342), Gene: Float294\_33 Start: 20723, Stop: 21181, Start Num: 12 Candidate Starts for Float294\_33: (Start: 12 @20723 has 5 MA's), (14, 20744), (17, 20792), (18, 20798), (23, 20831), (28, 20936), (30, 20957), (33, 21023), (34, 21032), (36, 21068), (43, 21152), Gene: Foxboro\_32 Start: 21179, Stop: 21634, Start Num: 10 Candidate Starts for Foxboro\_32: (3, 21098), (Start: 10 @21179 has 19 MA's), (13, 21188), (14, 21206), (17, 21254), (18, 21260), (30, 21413), (32, 21419), (33, 21479), (34, 21488), (40, 21584), Gene: Fury\_40 Start: 20327, Stop: 20785, Start Num: 10 Candidate Starts for Fury\_40: (Start: 10 @20327 has 19 MA's), (14, 20354), (16, 20390), (17, 20402), (19, 20414), (23, 20441), (27, 20534), (28, 20543), (30, 20564), (32, 20570), (33, 20630), (34, 20639), (35, 20672), Gene: GRU1\_21 Start: 12918, Stop: 13373, Start Num: 6 Candidate Starts for GRU1\_21: (Start: 6 @12918 has 3 MA's), (14, 12945), (17, 12993), (21, 13026), (25, 13038), (30, 13152), (33, 13218), (34, 13227), Gene: GTE5\_22 Start: 13921, Stop: 14376, Start Num: 6 Candidate Starts for GTE5\_22: (Start: 6 @13921 has 3 MA's), (17, 13996), (30, 14155), (33, 14221), (34, 14230), Gene: GTE8\_20 Start: 13932, Stop: 14387, Start Num: 10 Candidate Starts for GTE8\_20: (1, 13833), (Start: 10 @13932 has 19 MA's), (13, 13941), (14, 13959), (16, 13995), (17, 14007), (18, 14013), (24, 14049), (25, 14052), (27, 14136), (30, 14166), (33, 14232), (34, 14241), (40, 14337), Gene: GrootJr\_33 Start: 20031, Stop: 20486, Start Num: 10 Candidate Starts for GrootJr\_33: (1, 19932), (Start: 10 @20031 has 19 MA's), (13, 20040), (14, 20058), (17, 20106), (18, 20112), (30, 20265), (32, 20271), (33, 20331), (34, 20340), (40, 20436), Gene: GuyFagieri\_35 Start: 21382, Stop: 21795, Start Num: 7 Candidate Starts for GuyFagieri\_35: (Start: 7 @21382 has 6 MA's), (18, 21466), (29, 21565), (30, 21574), (31, 21577), (33, 21640), (34, 21649), (40, 21745), Gene: HubbaBubba\_30 Start: 16509, Stop: 16964, Start Num: 9 Candidate Starts for HubbaBubba\_30: (3, 16434), (Start: 9 @16509 has 6 MA's), (17, 16584), (25, 16629), (26, 16659), (30, 16743), (32, 16749), (34, 16818), Gene: IDyn\_32 Start: 17905, Stop: 18360, Start Num: 9 Candidate Starts for IDyn\_32: (3, 17830), (Start: 9 @17905 has 6 MA's), (17, 17980), (24, 18022), (25, 18025), (26, 18055), (30, 18139), (32, 18145), (34, 18214), Gene: Jifall16\_30 Start: 20300, Stop: 20755, Start Num: 10

Candidate Starts for Jifall16\_30: (3, 20219), (Start: 10 @20300 has 19 MA's), (13, 20309), (14, 20327), (17, 20375), (18, 20381), (30, 20534), (32, 20540), (33, 20600), (34, 20609), (40, 20705),

Gene: Kabluna\_34 Start: 19361, Stop: 19822, Start Num: 5 Candidate Starts for Kabluna\_34: (2, 19271), (Start: 5 @19361 has 4 MA's), (Start: 10 @19367 has 19 MA's), (13, 19376), (25, 19487), (27, 19571), (29, 19592), (30, 19601), (32, 19607), (33, 19667), (34, 19676), (37, 19733), (42, 19778),

Gene: KidneyBean\_31 Start: 20448, Stop: 20903, Start Num: 10 Candidate Starts for KidneyBean\_31: (1, 20349), (Start: 10 @20448 has 19 MA's), (13, 20457), (14, 20475), (17, 20523), (18, 20529), (30, 20682), (32, 20688), (33, 20748), (34, 20757), (40, 20853),

Gene: Kurt\_31 Start: 20688, Stop: 21143, Start Num: 10 Candidate Starts for Kurt\_31: (3, 20607), (Start: 10 @20688 has 19 MA's), (13, 20697), (14, 20715), (17, 20763), (18, 20769), (30, 20922), (32, 20928), (33, 20988), (34, 20997), (40, 21093),

Gene: Lollipop1437\_36 Start: 21272, Stop: 21730, Start Num: 12 Candidate Starts for Lollipop1437\_36: (Start: 12 @21272 has 5 MA's), (14, 21293), (17, 21341), (18, 21347), (23, 21380), (30, 21506), (33, 21572), (36, 21617), (43, 21701),

Gene: MacGully\_39 Start: 21523, Stop: 21939, Start Num: 7 Candidate Starts for MacGully\_39: (Start: 7 @21523 has 6 MA's), (23, 21643), (30, 21718), (33, 21784), (34, 21793), (40, 21889), (41, 21892),

Gene: Marietta\_33 Start: 17822, Stop: 18277, Start Num: 8 Candidate Starts for Marietta\_33: (3, 17750), (Start: 8 @17822 has 1 MA's), (14, 17849), (17, 17897), (24, 17939), (25, 17942), (26, 17972), (30, 18056), (32, 18062), (34, 18131),

Gene: Maselop\_35 Start: 21583, Stop: 21996, Start Num: 7 Candidate Starts for Maselop\_35: (Start: 7 @21583 has 6 MA's), (11, 21592), (18, 21667), (19, 21673), (29, 21766), (30, 21775), (31, 21778), (33, 21841), (34, 21850), (39, 21922), (40, 21946),

Gene: MerCougar\_32 Start: 20574, Stop: 21029, Start Num: 10 Candidate Starts for MerCougar\_32: (4, 20568), (Start: 10 @20574 has 19 MA's), (13, 20583), (20, 20676), (24, 20691), (25, 20694), (27, 20778), (29, 20799), (30, 20808), (32, 20814), (33, 20874), (34, 20883), (42, 20985),

Gene: NadineRae\_31 Start: 17068, Stop: 17523, Start Num: 9 Candidate Starts for NadineRae\_31: (3, 16996), (Start: 9 @17068 has 6 MA's), (17, 17143), (24, 17185), (25, 17188), (26, 17218), (30, 17302), (32, 17308), (34, 17377),

Gene: NatB6\_31 Start: 19697, Stop: 20152, Start Num: 10 Candidate Starts for NatB6\_31: (3, 19616), (Start: 10 @19697 has 19 MA's), (13, 19706), (14, 19724), (17, 19772), (18, 19778), (30, 19931), (32, 19937), (33, 19997), (34, 20006), (40, 20102),

Gene: NosilaM\_34 Start: 20258, Stop: 20719, Start Num: 5 Candidate Starts for NosilaM\_34: (2, 20168), (Start: 5 @20258 has 4 MA's), (Start: 10 @20264 has 19 MA's), (13, 20273), (25, 20384), (27, 20468), (29, 20489), (30, 20498), (32, 20504), (33, 20564), (34, 20573), (37, 20630), (42, 20675), Gene: NovumRegina\_31 Start: 20030, Stop: 20485, Start Num: 10 Candidate Starts for NovumRegina\_31: (1, 19931), (Start: 10 @20030 has 19 MA's), (13, 20039), (14, 20057), (17, 20105), (18, 20111), (30, 20264), (32, 20270), (33, 20330), (34, 20339), (40, 20435), Gene: Outis\_32 Start: 20268, Stop: 20723, Start Num: 10 Candidate Starts for Outis\_32: (4, 20262), (Start: 10 @20268 has 19 MA's), (13, 20277), (20, 20370), (24, 20385), (25, 20388), (27, 20472), (29, 20493), (30, 20502), (32, 20508), (33, 20568), (34, 20577), (42, 20679), Gene: Patio\_34 Start: 20508, Stop: 20966, Start Num: 12 Candidate Starts for Patio\_34: (Start: 12 @20508 has 5 MA's), (14, 20529), (17, 20577), (18, 20583), (23, 20616), (28, 20721), (30, 20742), (33, 20808), (34, 20817), (36, 20853), (43, 20937), Gene: Phomeo\_30 Start: 20323, Stop: 20778, Start Num: 10 Candidate Starts for Phomeo\_30: (3, 20242), (Start: 10 @20323 has 19 MA's), (13, 20332), (14, 20350), (17, 20398), (18, 20404), (30, 20557), (32, 20563), (33, 20623), (34, 20632), (40, 20728), Gene: Pleakley\_40 Start: 20328, Stop: 20786, Start Num: 10 Candidate Starts for Pleakley\_40: (Start: 10 @20328 has 19 MA's), (14, 20355), (16, 20391), (17, 20403), (19, 20415), (23, 20442), (27, 20535), (28, 20544), (30, 20565), (32, 20571), (33, 20631), (34, 20640), (35, 20673), Gene: Polyyuki\_35 Start: 21575, Stop: 21988, Start Num: 7 Candidate Starts for Polyyuki\_35: (Start: 7 @21575 has 6 MA's), (11, 21584), (18, 21659), (19, 21665), (29, 21758), (30, 21767), (31, 21770), (33, 21833), (34, 21842), (39, 21914), (40, 21938), Gene: Skysand\_33 Start: 20725, Stop: 21183, Start Num: 12 Candidate Starts for Skysand\_33: (Start: 12 @20725 has 5 MA's), (14, 20746), (17, 20794), (18, 20800), (23, 20833), (28, 20938), (30, 20959), (33, 21025), (34, 21034), (36, 21070), (43, 21154), Gene: StarStruck\_32 Start: 20268, Stop: 20723, Start Num: 10 Candidate Starts for StarStruck\_32: (4, 20262), (Start: 10 @20268 has 19 MA's), (13, 20277), (20, 20370), (24, 20385), (25, 20388), (27, 20472), (29, 20493), (30, 20502), (32, 20508), (33, 20568), (34, 20577), (42, 20679), Gene: Sukkupi\_33 Start: 19382, Stop: 19837, Start Num: 9 Candidate Starts for Sukkupi\_33: (3, 19307), (Start: 9 @19382 has 6 MA's), (17, 19457), (25, 19502), (26, 19532), (30, 19616), (32, 19622), (34, 19691), Gene: SuperSulley\_32 Start: 20452, Stop: 20907, Start Num: 10

Candidate Starts for SuperSulley\_32:

(2, 20356), (Start: 5 @20446 has 4 MA's), (Start: 10 @20452 has 19 MA's), (13, 20461), (25, 20572), (27, 20656), (29, 20677), (30, 20686), (32, 20692), (33, 20752), (34, 20761), (37, 20818), (42, 20863),

Gene: Tracker\_31 Start: 19451, Stop: 19906, Start Num: 10 Candidate Starts for Tracker\_31: (3, 19370), (Start: 10 @19451 has 19 MA's), (13, 19460), (14, 19478), (17, 19526), (18, 19532), (30, 19685), (32, 19691), (33, 19751), (34, 19760), (40, 19856),

Gene: Turuncu\_35 Start: 20726, Stop: 21181, Start Num: 6 Candidate Starts for Turuncu\_35: (Start: 6 @20726 has 3 MA's), (17, 20801), (30, 20960), (33, 21026), (34, 21035),

Gene: Wheezy\_31 Start: 19656, Stop: 20111, Start Num: 10 Candidate Starts for Wheezy\_31: (1, 19557), (Start: 10 @19656 has 19 MA's), (13, 19665), (14, 19683), (17, 19731), (18, 19737), (30, 19890), (32, 19896), (33, 19956), (34, 19965), (40, 20061),

Gene: WhoseManz\_33 Start: 17434, Stop: 17889, Start Num: 9 Candidate Starts for WhoseManz\_33: (Start: 9 @17434 has 6 MA's), (17, 17509), (24, 17551), (25, 17554), (26, 17584), (30, 17668), (32, 17674), (34, 17743),

Gene: Yndexa\_33 Start: 19382, Stop: 19837, Start Num: 9 Candidate Starts for Yndexa\_33: (3, 19307), (Start: 9 @19382 has 6 MA's), (17, 19457), (25, 19502), (26, 19532), (30, 19616), (32, 19622), (34, 19691),